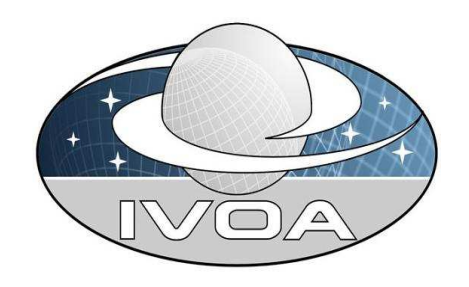

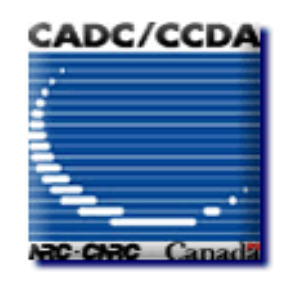

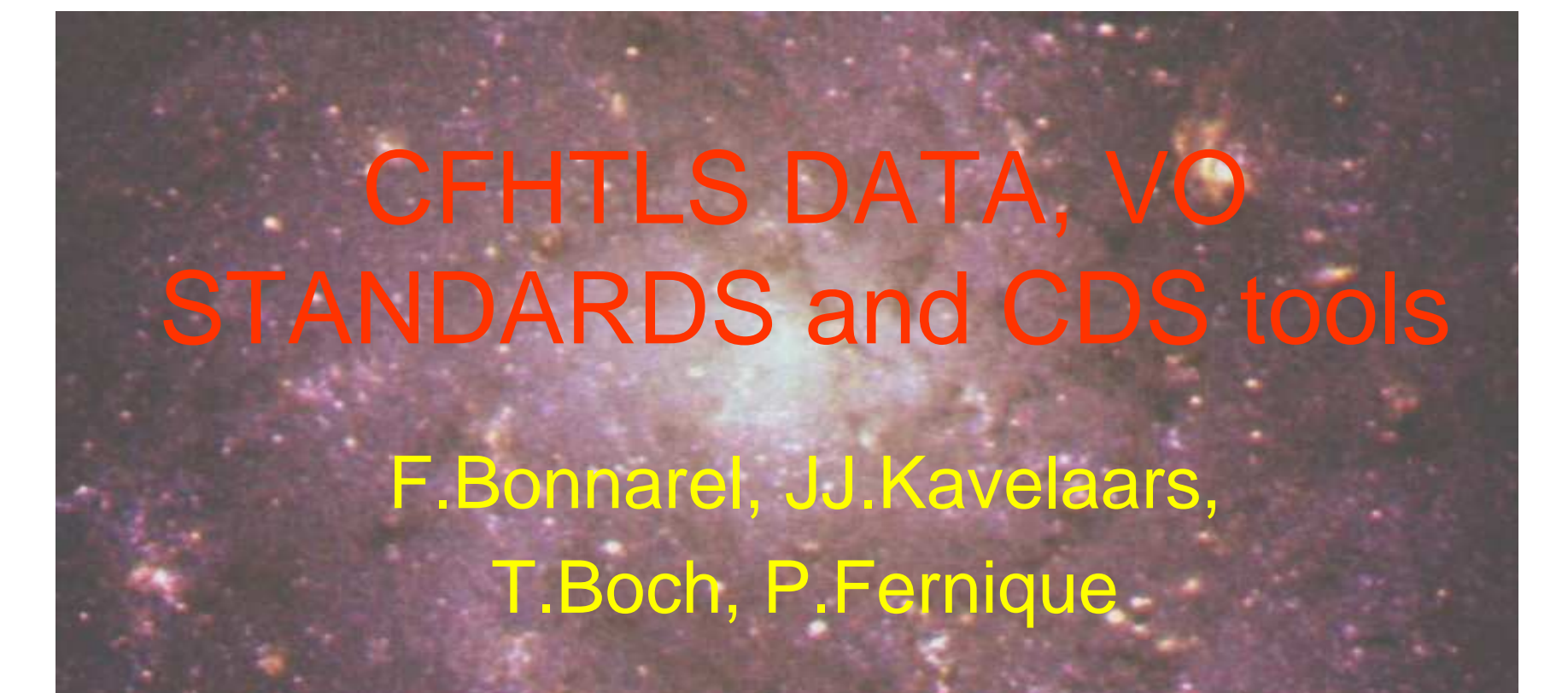

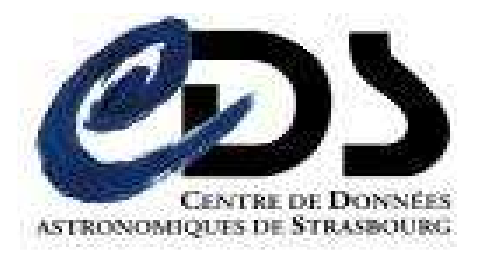

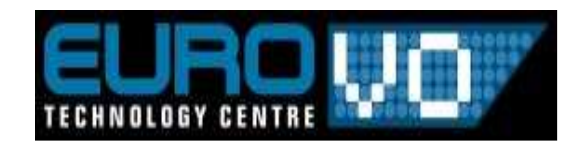

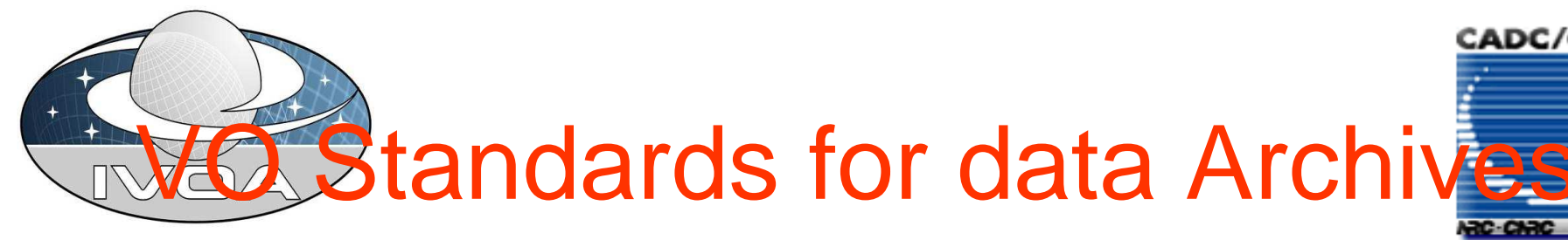

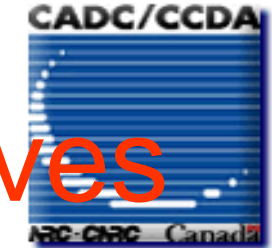

 $\bigodot$ Data Models: spectrum, dataset characterisation  $\bigodot$ DAL protocols have 3 phases: Query, Retrieval, Staging **COM**  $\bullet$ **SSA** 

**Extensions, Generic Data Set discovery** 

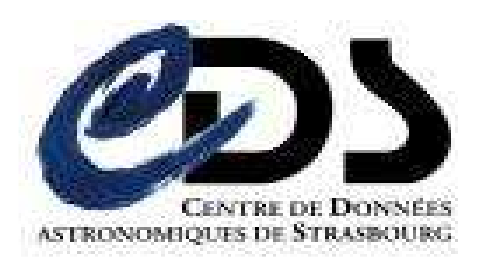

 $\bullet$ 

 $\bigcirc$ 

 $\bullet$ 

SIA

**VO Registry** 

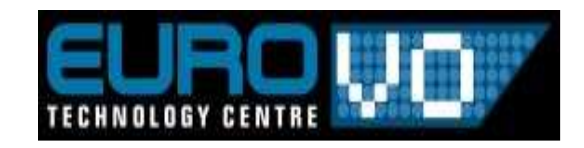

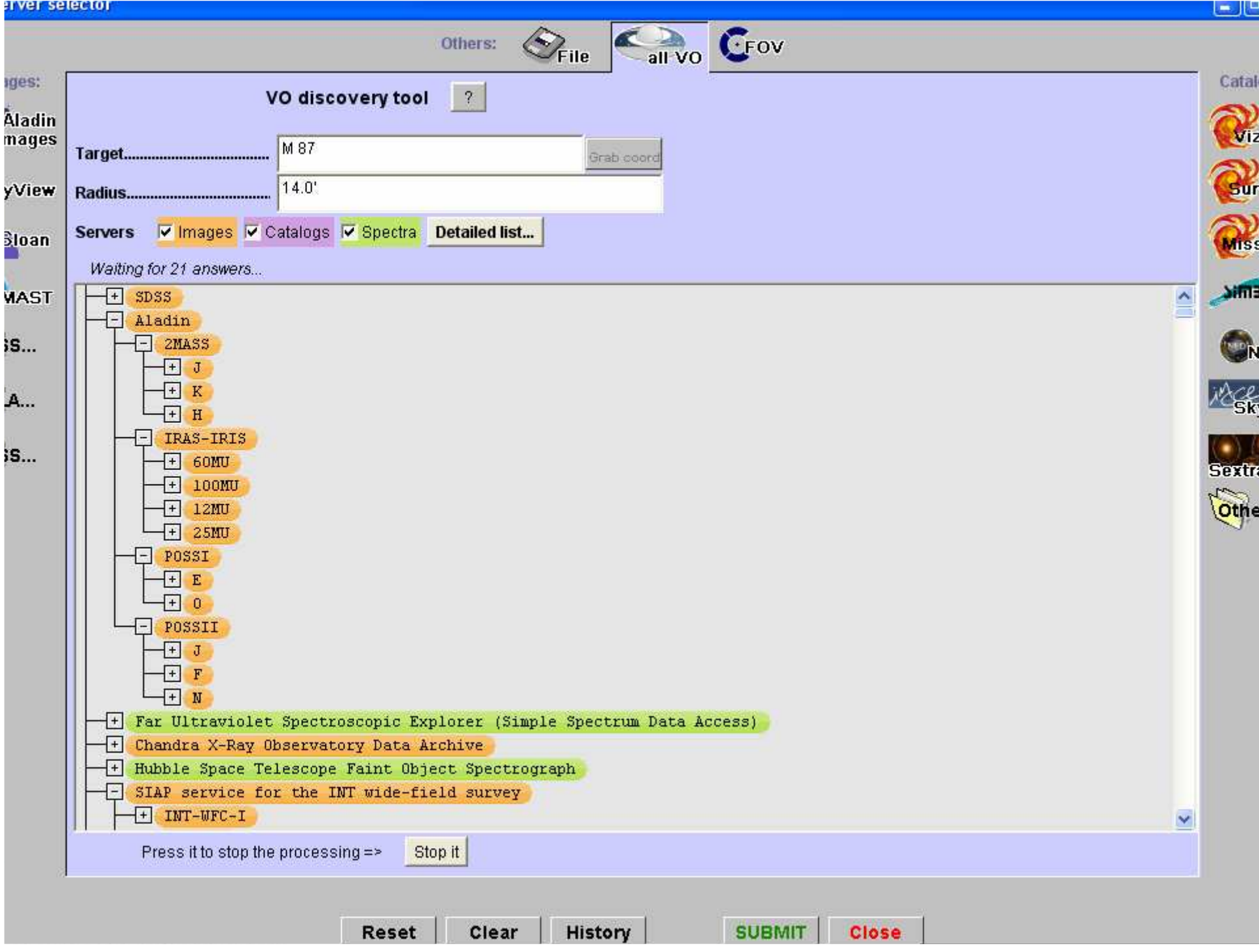

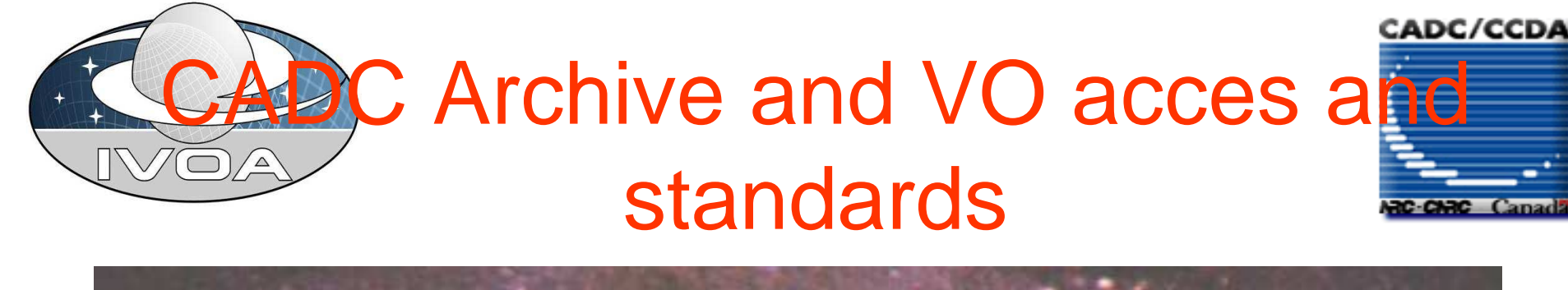

- SIA for general CFHT archive
- cutout service for Elixir data : announced in 2005 (not embedded in SIA, as far as I know -> « availaibility problem »)
- $\bullet\,$  SIA for Terapix stacks: prototype
	- Accessible via Aladin
	- **CIA** with oxtoneione for SIA with extensions for structuration and multiple
		- access to the same dataset

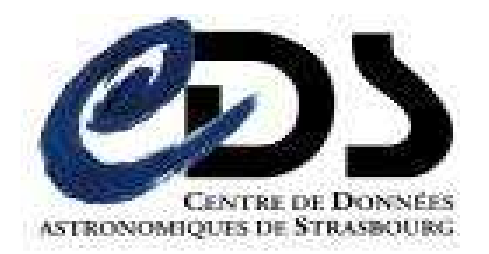

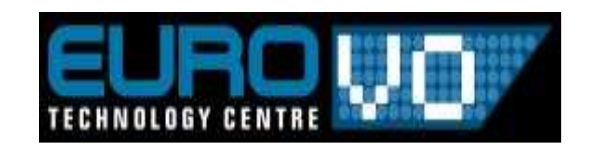

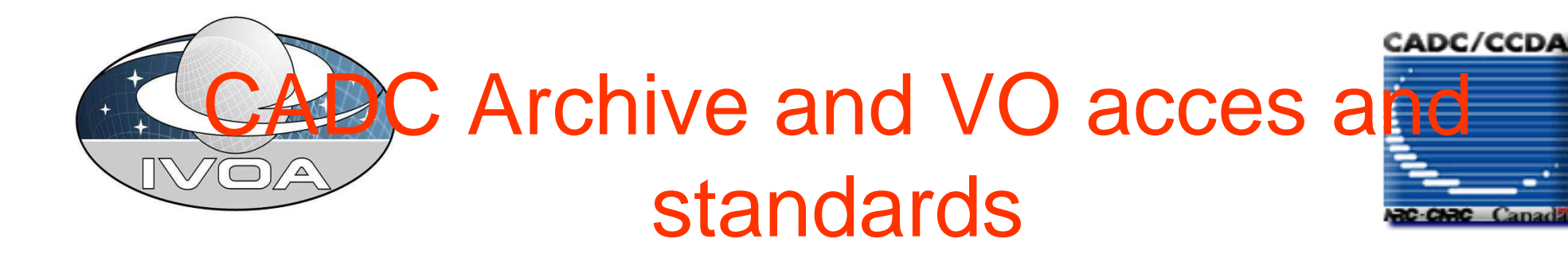

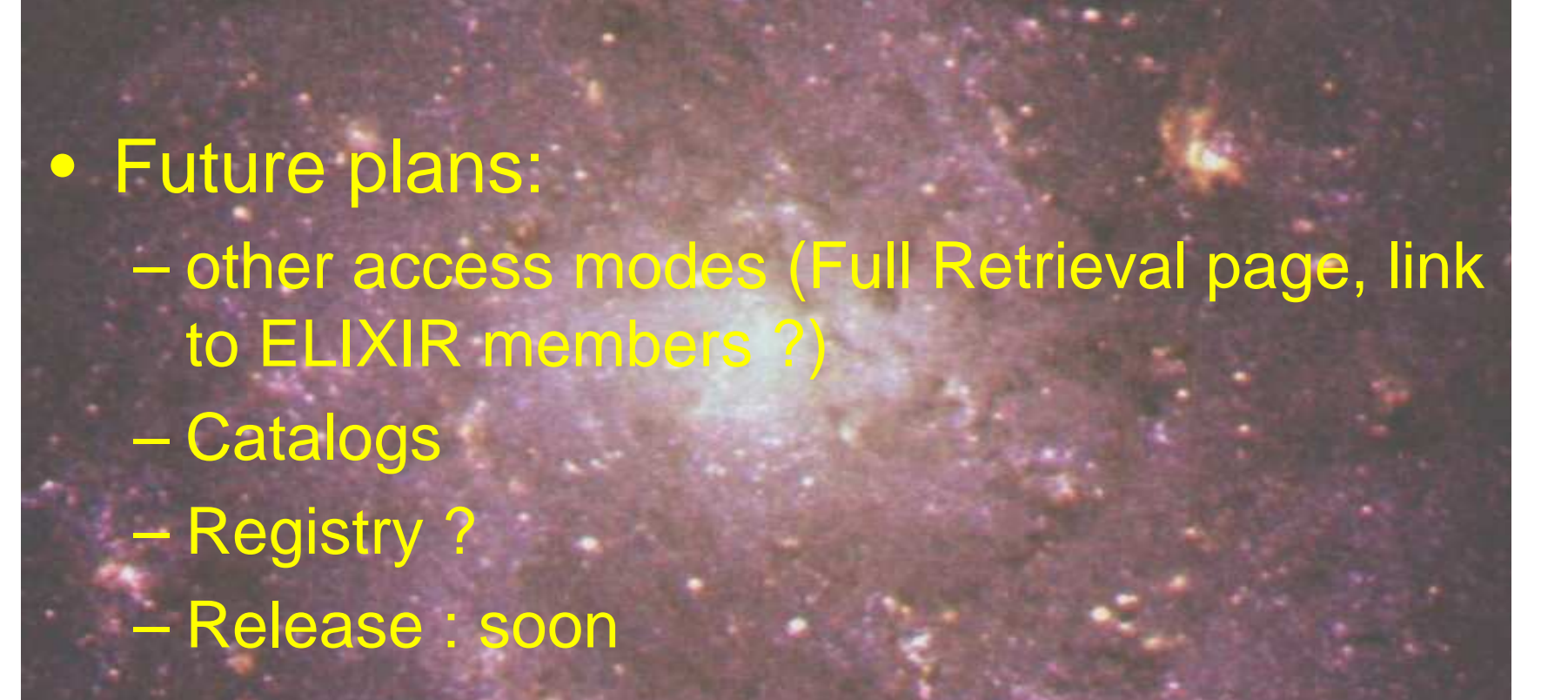

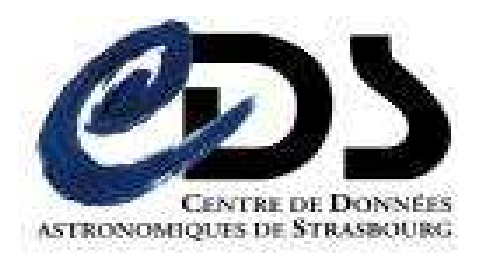

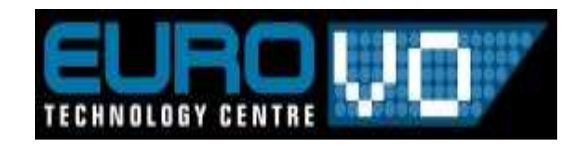

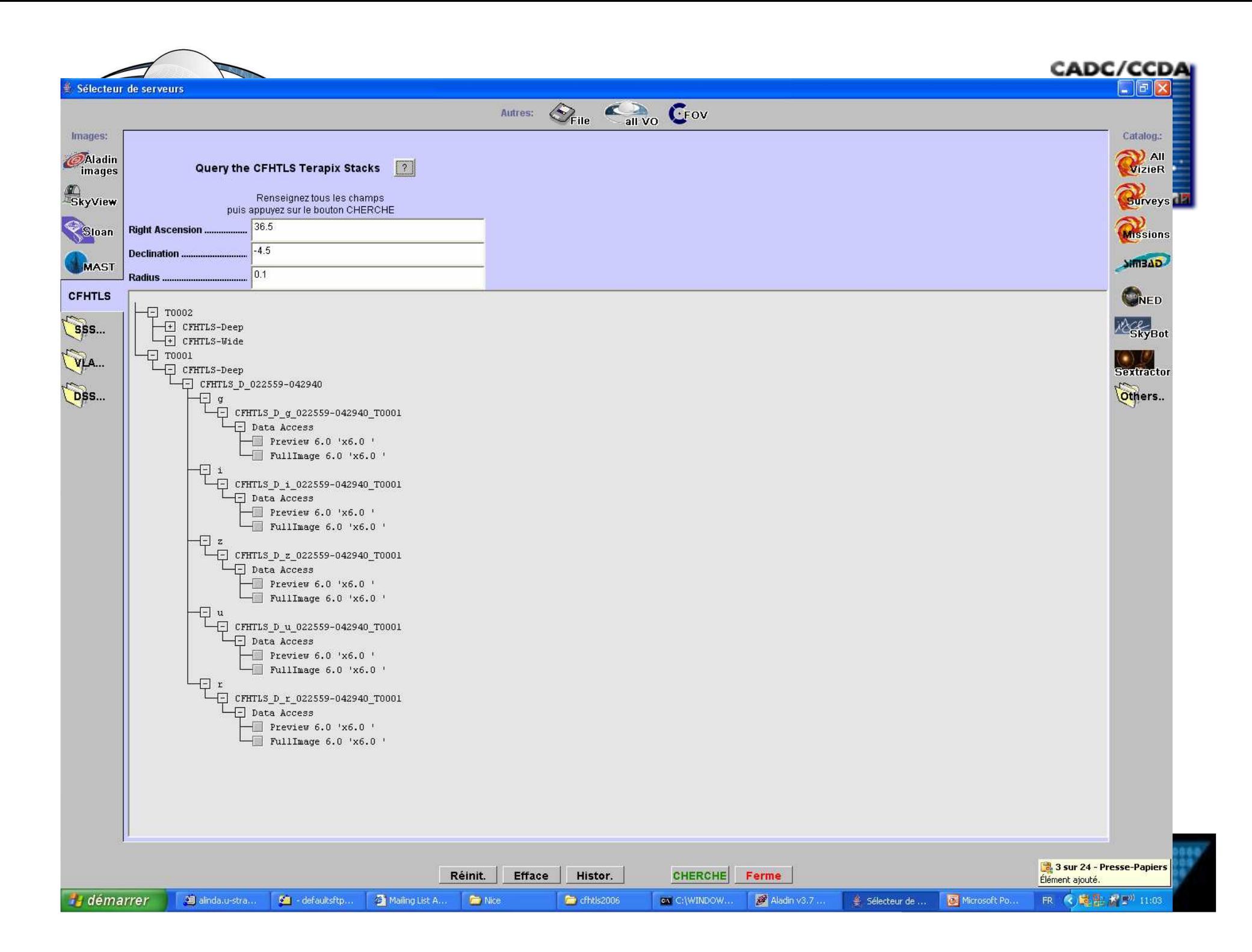

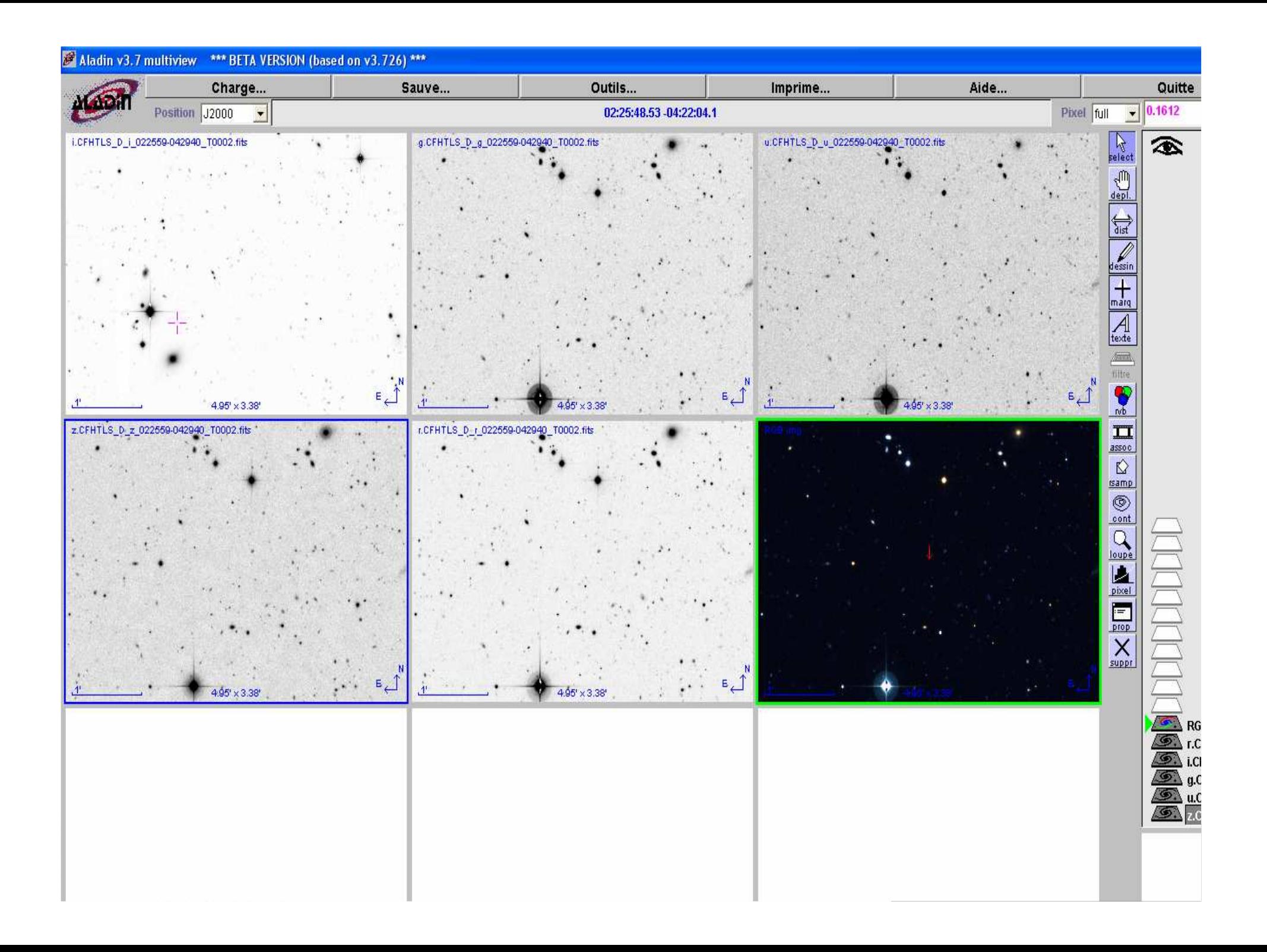

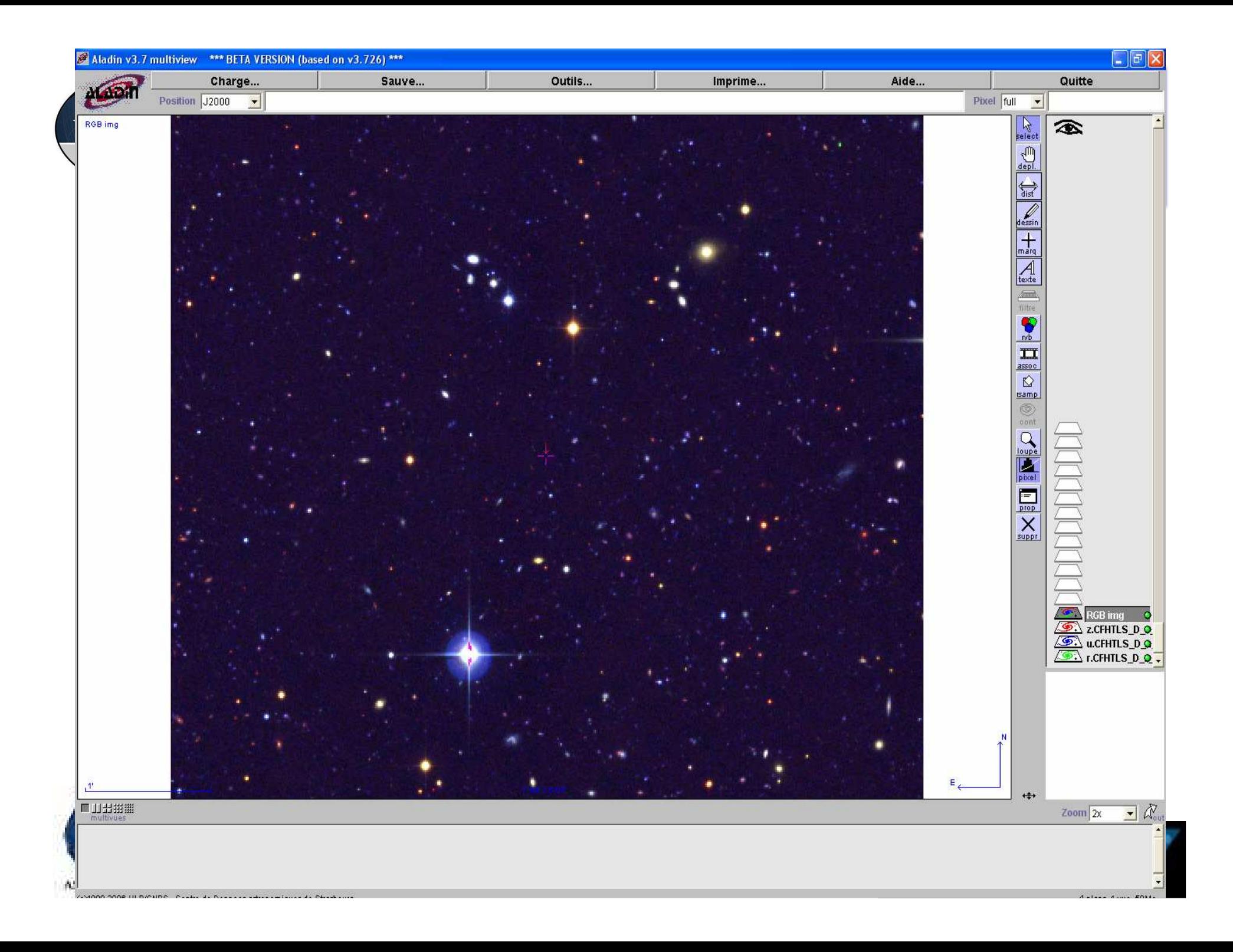

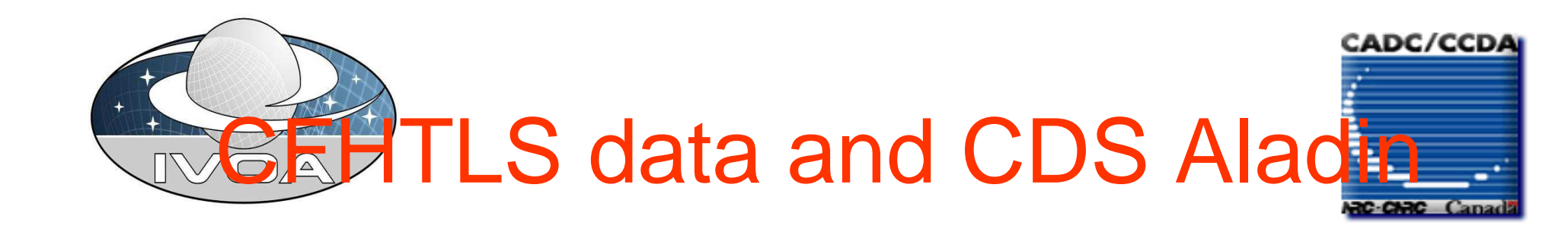

- Aladin is an Image Oriented VO portal • Cross correlation with All VO (or pre-VO)
- archives (images, catalogs, spectra)
- $\bullet$ **Collaboration with** 
	- other desktop too El opoal, vopiol, c <u>– London Starten i Starten i Starten i Starten i Starten i Starten i Starten i Starten i Starten i Starten i Starten i Starten i Starten i Starten i Starten i Starten i Starten i Starten i Starten i Starten i Starten i St</u> other desktop tools: VOSPEC, SpecView, TopCat, VOplot, etc…)
		- <u>– London Starten i Starten i Starten i Starten i Starten i Starten i Starten i Starten i Starten i Starten i Starten i Starten i Starten i Starten i Starten i Starten i Starten i Starten i Starten i Starten i Starten i St</u> or processing tools (Sextractor)

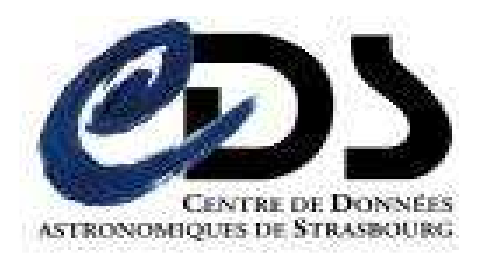

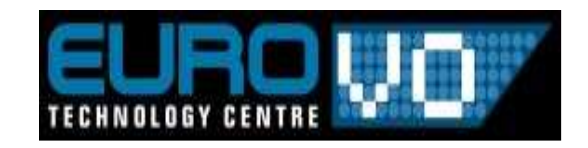

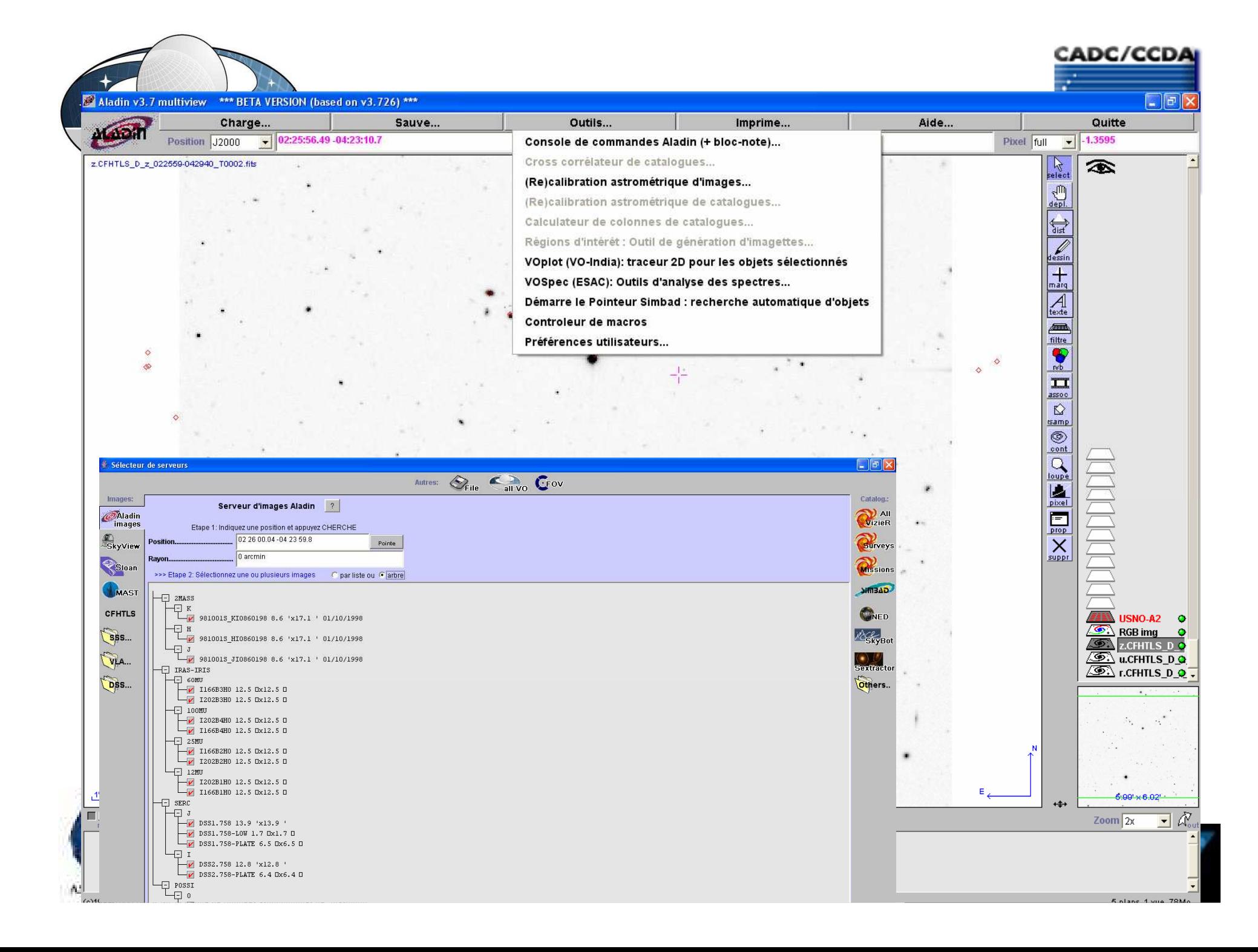

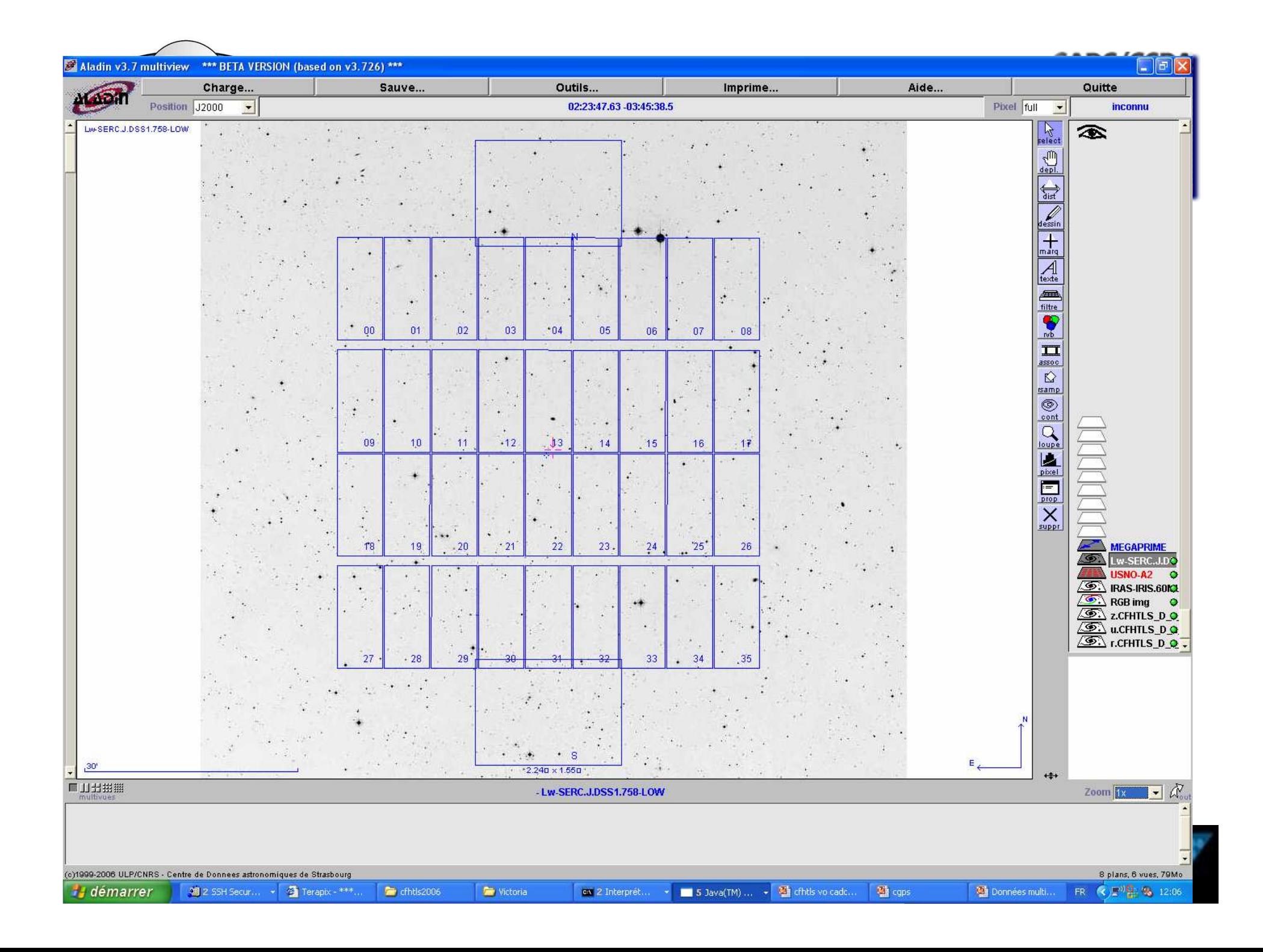

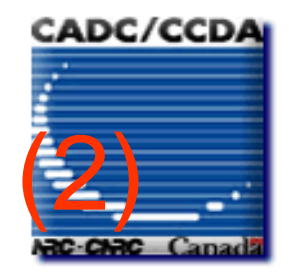

• Multiwavelength cross-visualisation (multiview, color composition, contours, catalog overlays the fly recalibration) **CHATLS data and CDS Aladin (2)**<br>
Multiwavelength cross-visualisation<br>
(multiview, color composition, contours, catalog overlay<br>
and filtering, cubes, Institution, and dataset footprint, or<br>
the fly recalibration)<br>
New!!! and filtering, cubes, Instrument and dataset footprint, on

Cliquez pour model et al. Cliquez pour model et al.

• New!!! Very large (up to 2GigaBytes and larger ? Disk reaccessing) • New!!! Very large images

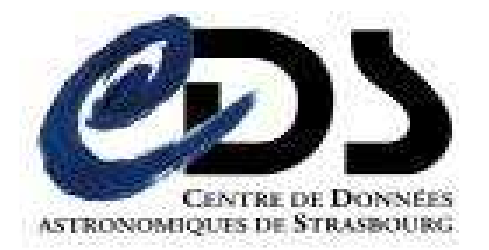

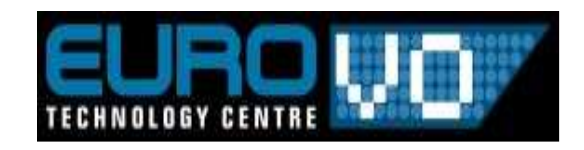